# **GPU Based Feature Extraction Implementation Haofeng Kou, Weijia Shang, Jike Chong, Ian Lane** *Santa Clara University & Carnegie Mellon University*

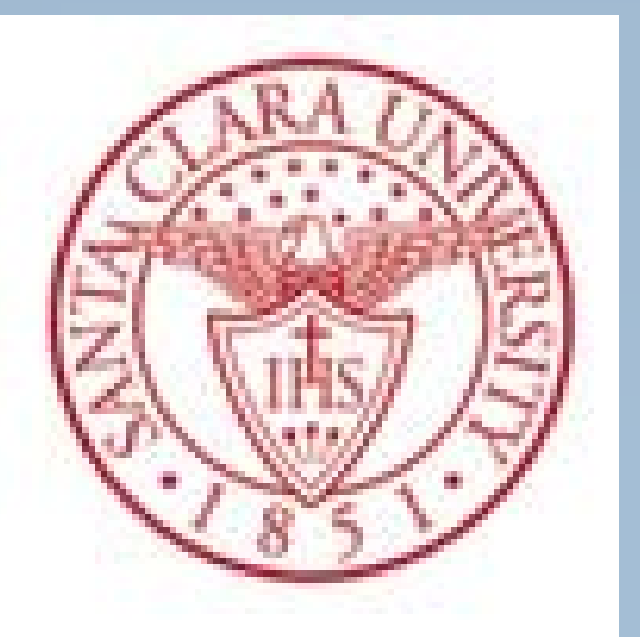

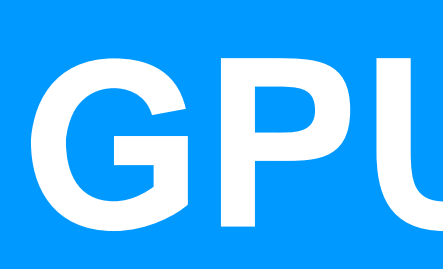

## **MFCC**

The mel-frequency cepstrum (MFC) is a representation of the short-term power spectrum of a sound, based on a linear cosine transform of a log power spectrum on a nonlinear mel-scale of frequency.

MFCCs are coefficients that collectively make up an MFC

Porting the x86/GPU based Feature Extraction to the SOC platform which means most likely the code will be ported to the ARM SOC with GPU build-in, for example the Tegra with GPU from Nvidia or the TI OMAP5 with GPU and so on.

Besides CUDA, OpenCL and OpenGL are also on the list of evaluation.

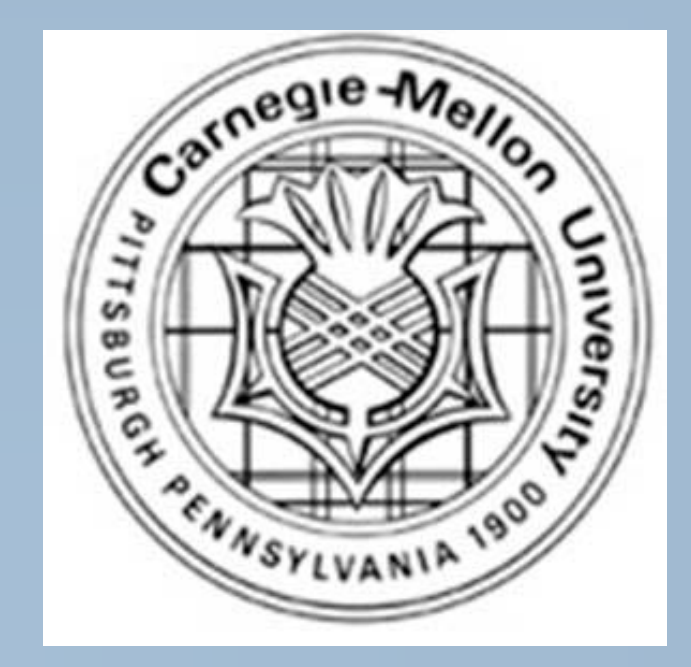

### **GPU Computing**

Multicore: yoke of oxen

Each core optimized for executing a single thread

## Manycore: flock of chickens

 Cores optimized for aggregate throughput, deemphasizing individual performance

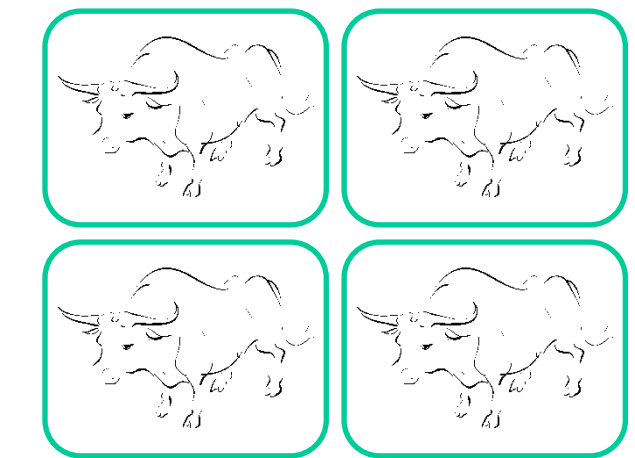

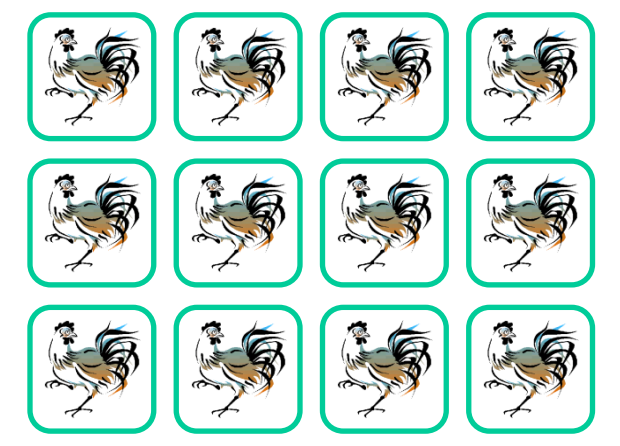

## **CUDA & OpenCL**

CUDA is a recent programming model, designed for

- Manycore architectures
- Wide SIMD parallelism

Scalability

CUDA provides:

A thread abstraction to deal with SIMD

Synchronization & data sharing between small groups of threads

CUDA programs are written in  $C$  + extensions

OpenCL is the open standard for parallel programming of heterogeneous systems

## **HW Architecture of GPU**

Kernel is SIMD – with multiple threads

GPU based Feature Extraction shows up to about **25** times faster than CPU version for large amount of frame data.

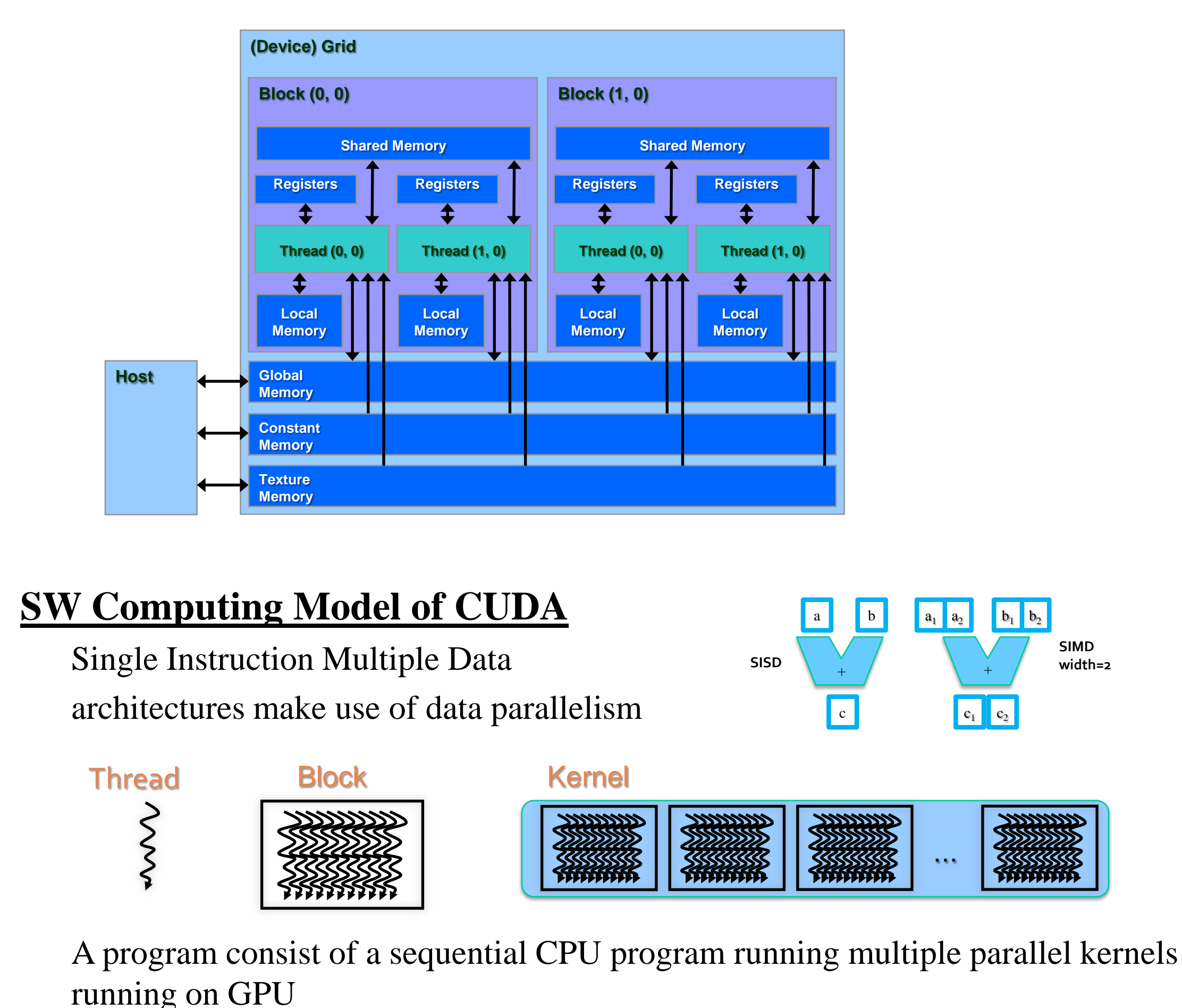

The similar implementation could be used for other signal processing software to improve performance.

## **CONCLUSIONS**

## **FUTURE WORKS**

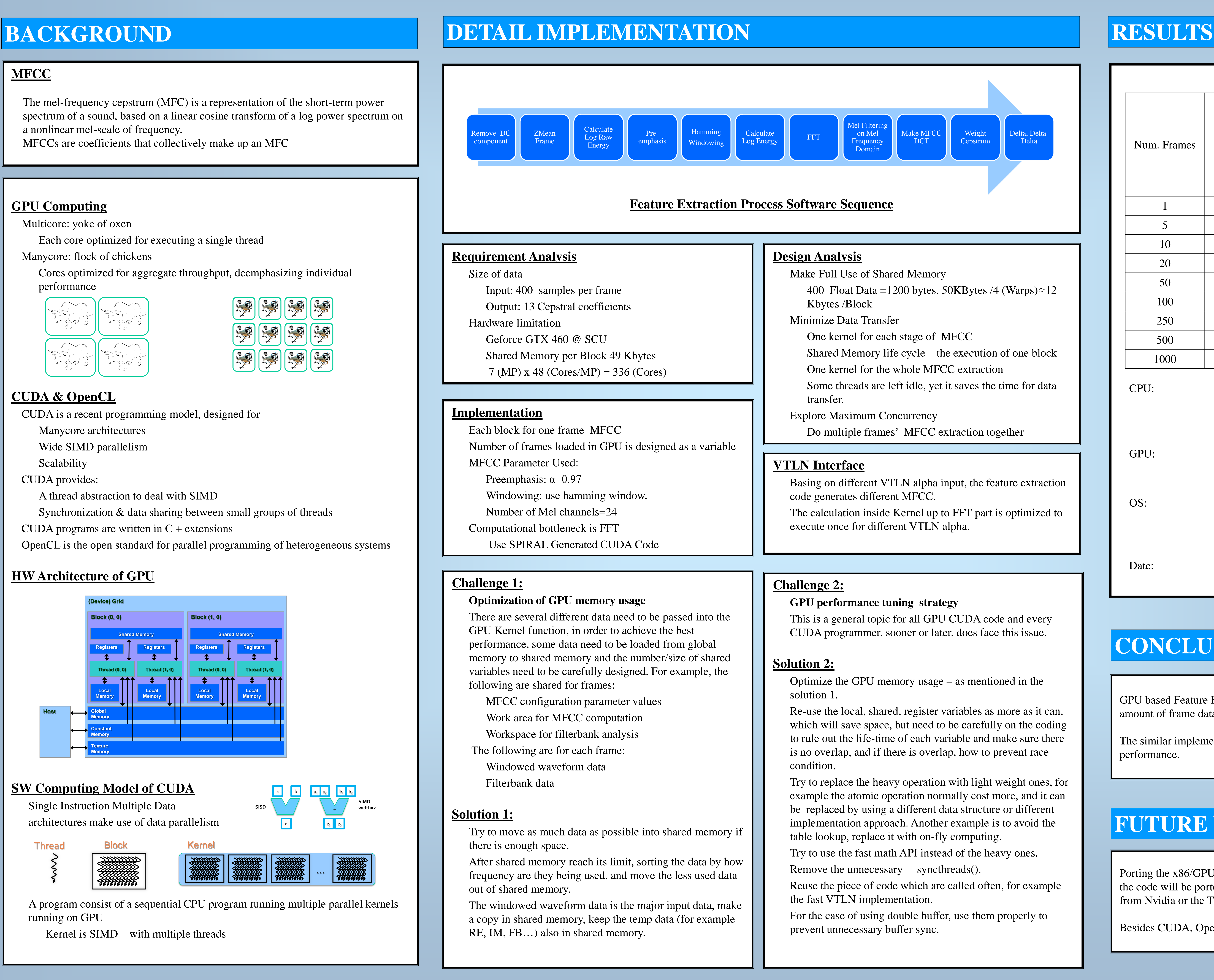

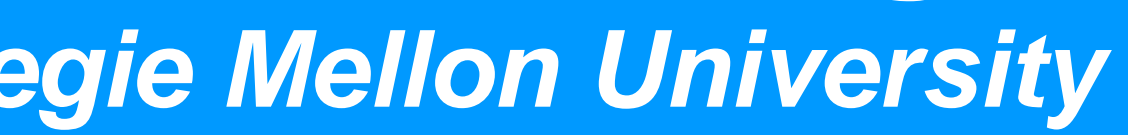

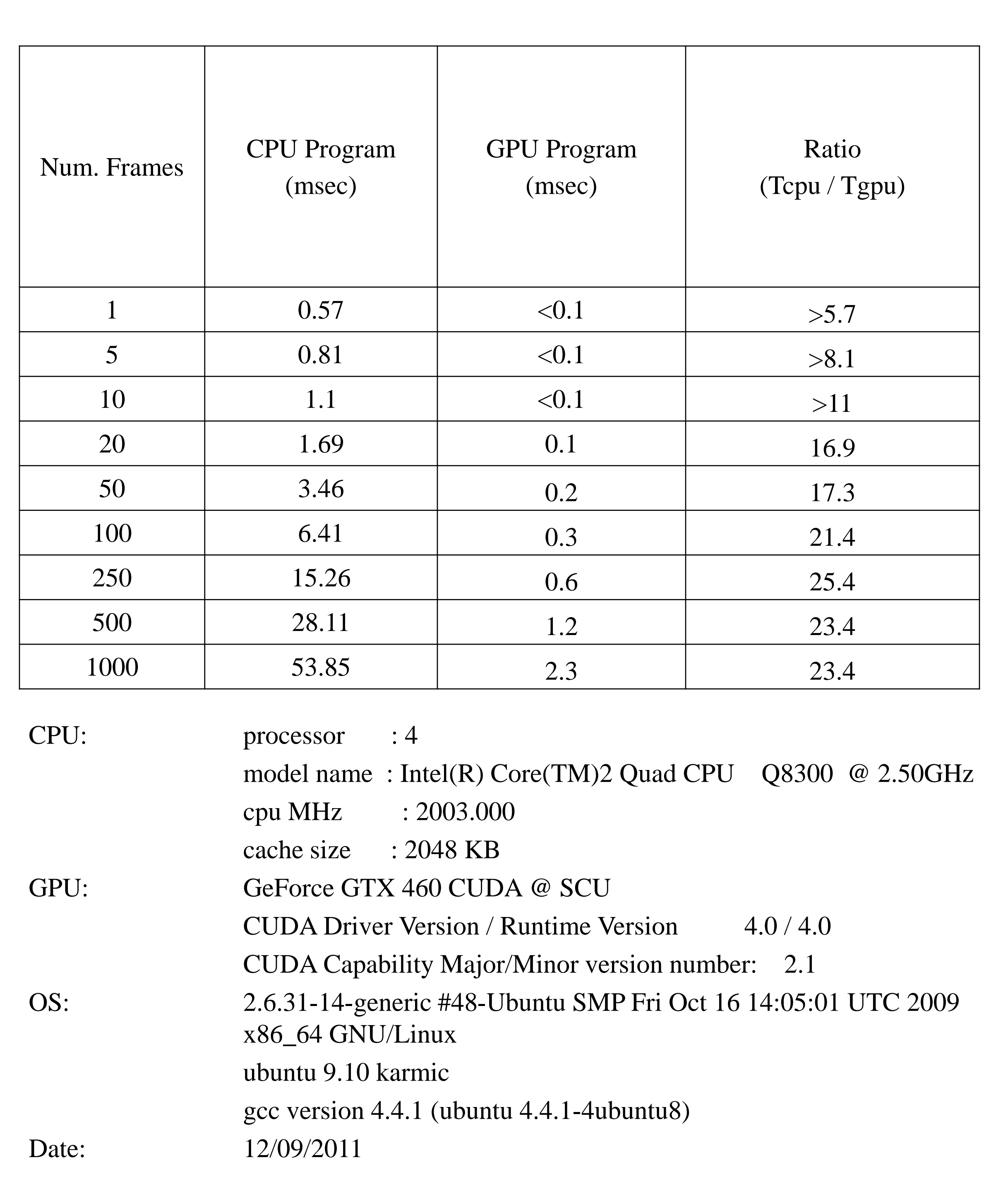